#### **Gestion de projet** multimédia CM0 : Présentation du coursMickaël Martin Nevot

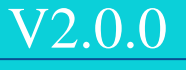

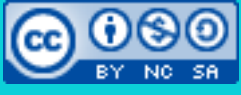

Cette œuvre est mise à disposition selon les termes de la contratte de la contratte de la contratte de la contratte de la contratte de la contratte de la contratte de la contratte de la contratte de la contratte de la cont

licence [Creative](http://creativecommons.org/licenses/by-nc-sa/3.0/) Commons Attribution – Pas d'Utilisation Commerciale – Partage à l'Identique

[3.0 non transposé.](http://creativecommons.org/licenses/by-nc-sa/3.0/)

# Objectifs pédagogiques

- Notions sur le génie logiciel
- Gestion de projet multimédia
- Utilisation d'un outil de gestion de projet

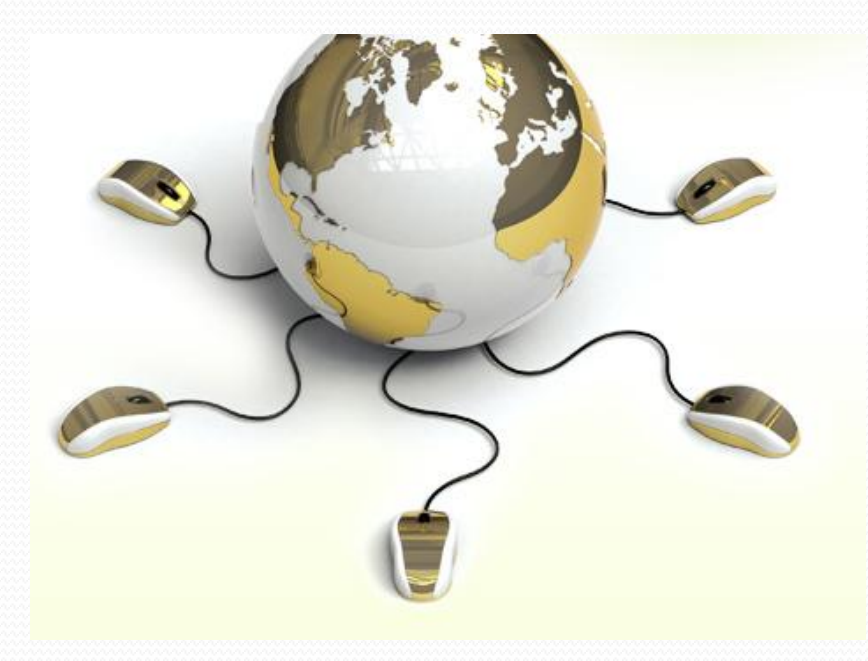

## Prérequis

- Utiliser l'outil informatique de manière régulière
- Communiquer avec les autres
- Savoir dire non !

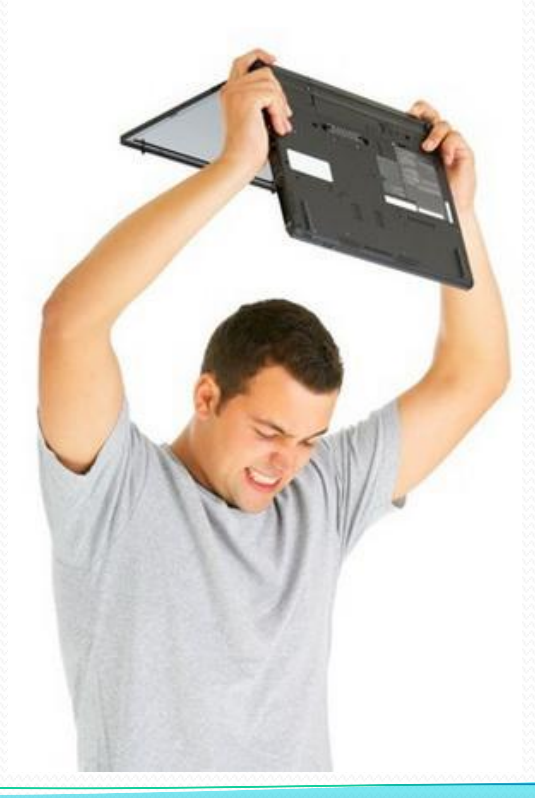

### Modalités d'évaluation

- Participation
- Gestion de projet avec la méthode traditionnelle
- Gestion de projet avec les méthodes Agiles

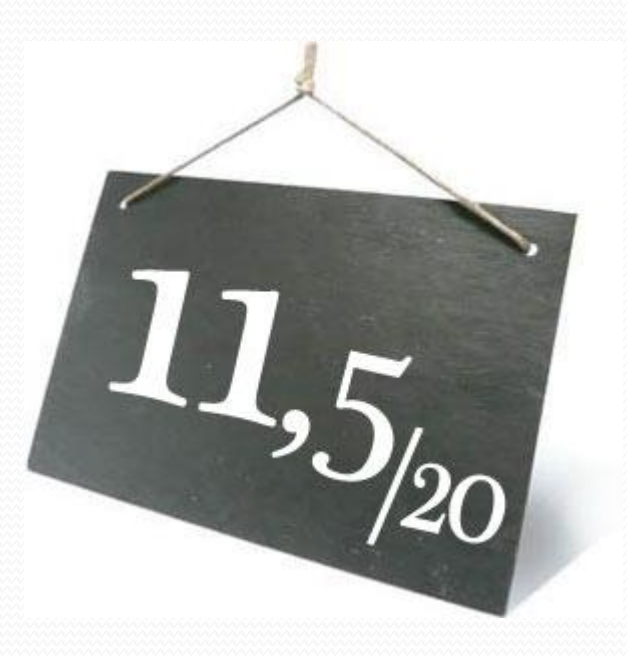

#### **Sommaire**

- I. Présentation du cours
- II. Gestion de projet
- III. Microsoft Project
- IV. Méthodes agiles

#### Crédits

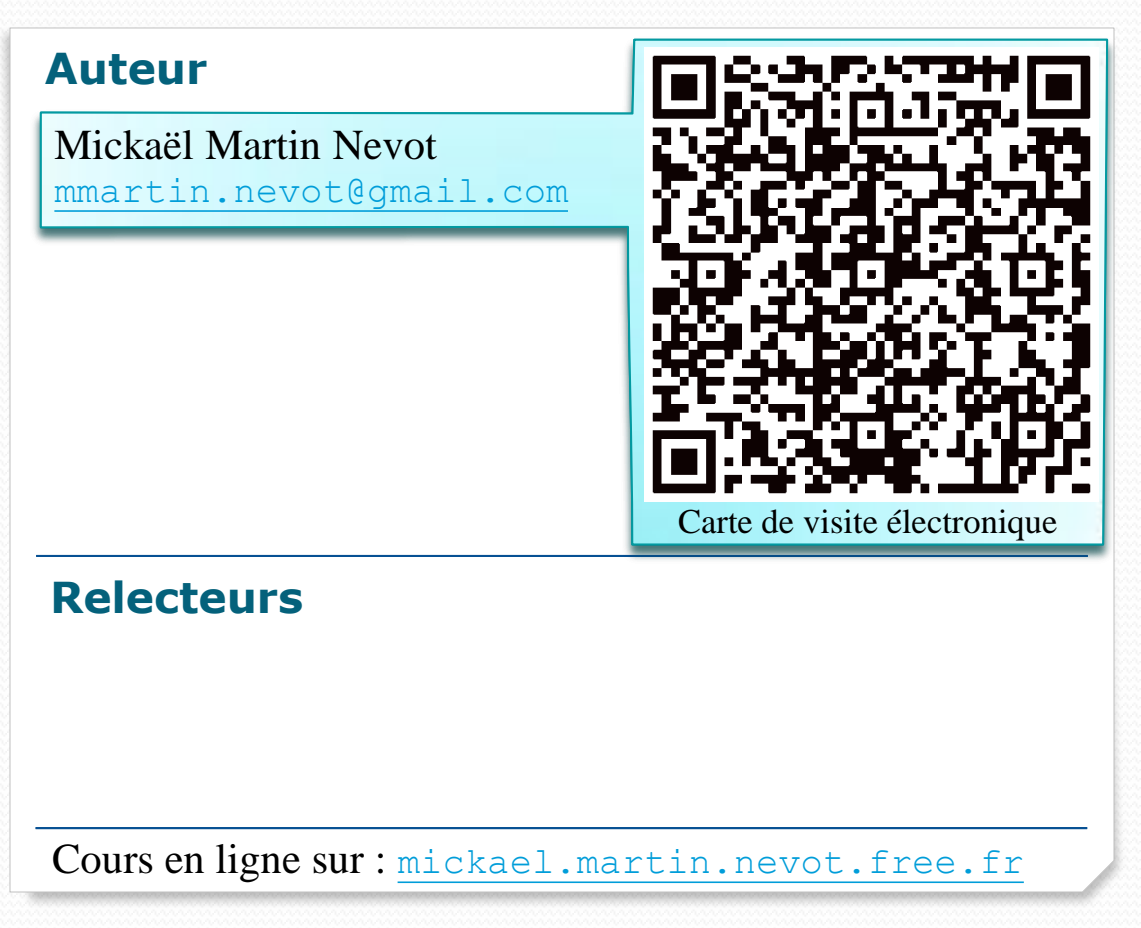

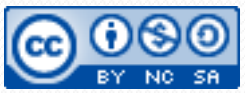